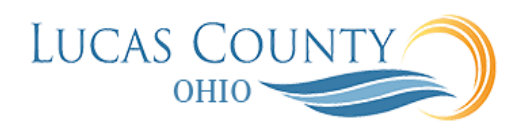

## Create and Submit Expense Report

## **Audience:** Employee

**Purpose:** This job aid will assist you with creating and submitting an expense report.

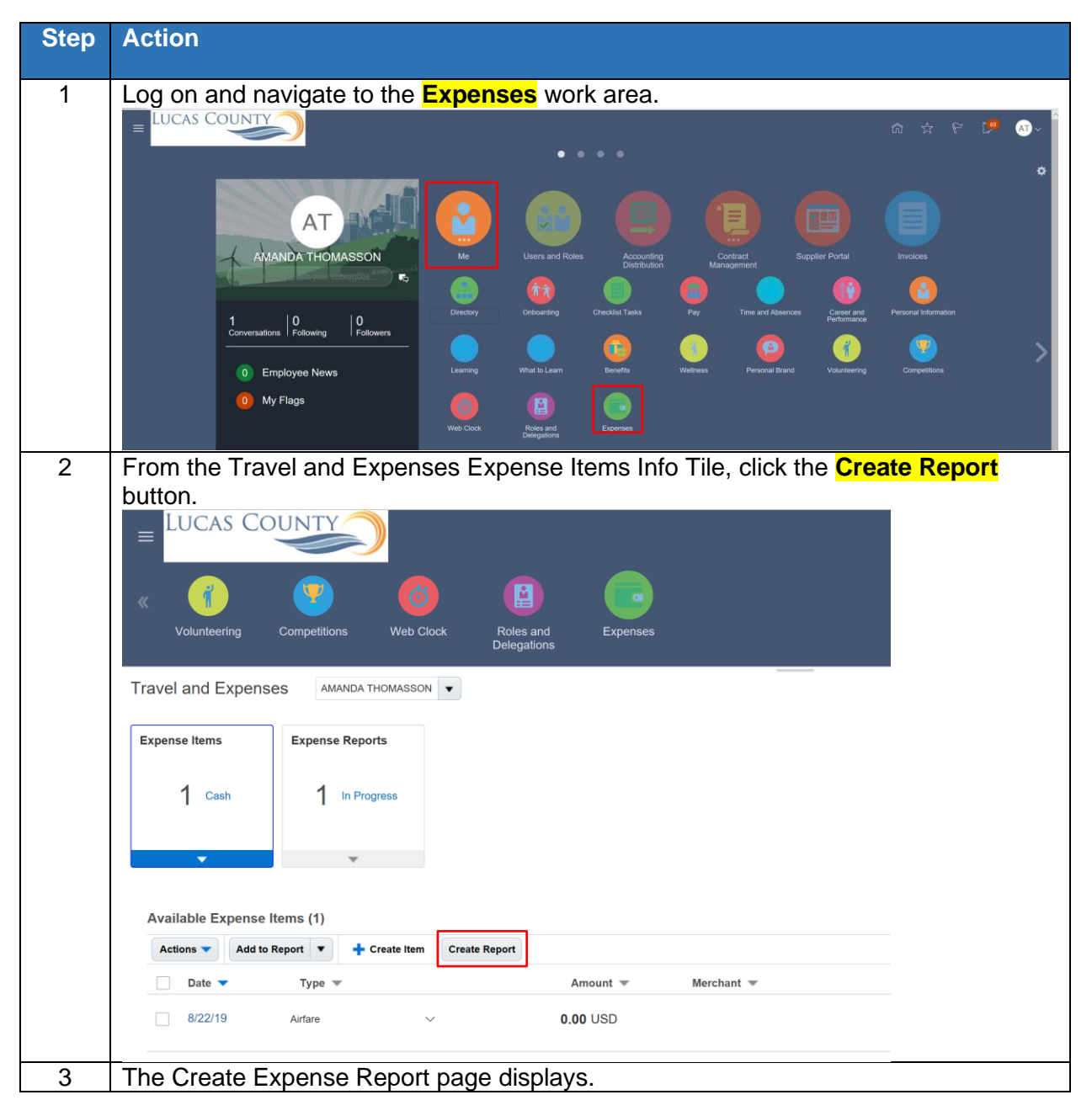

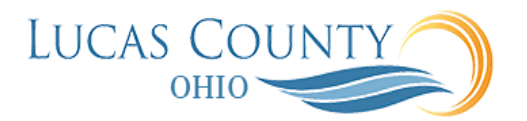

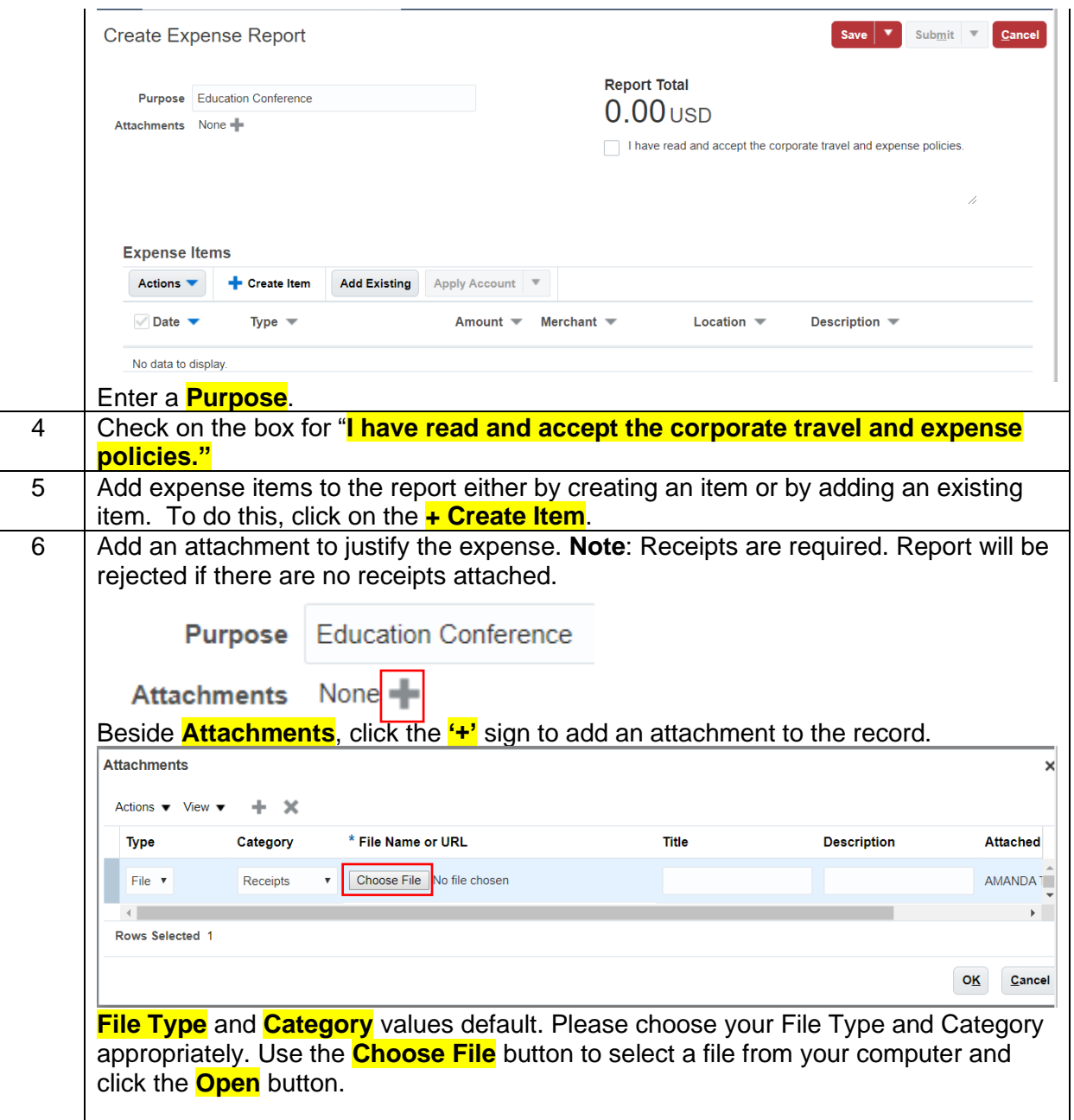

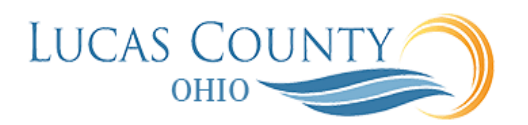

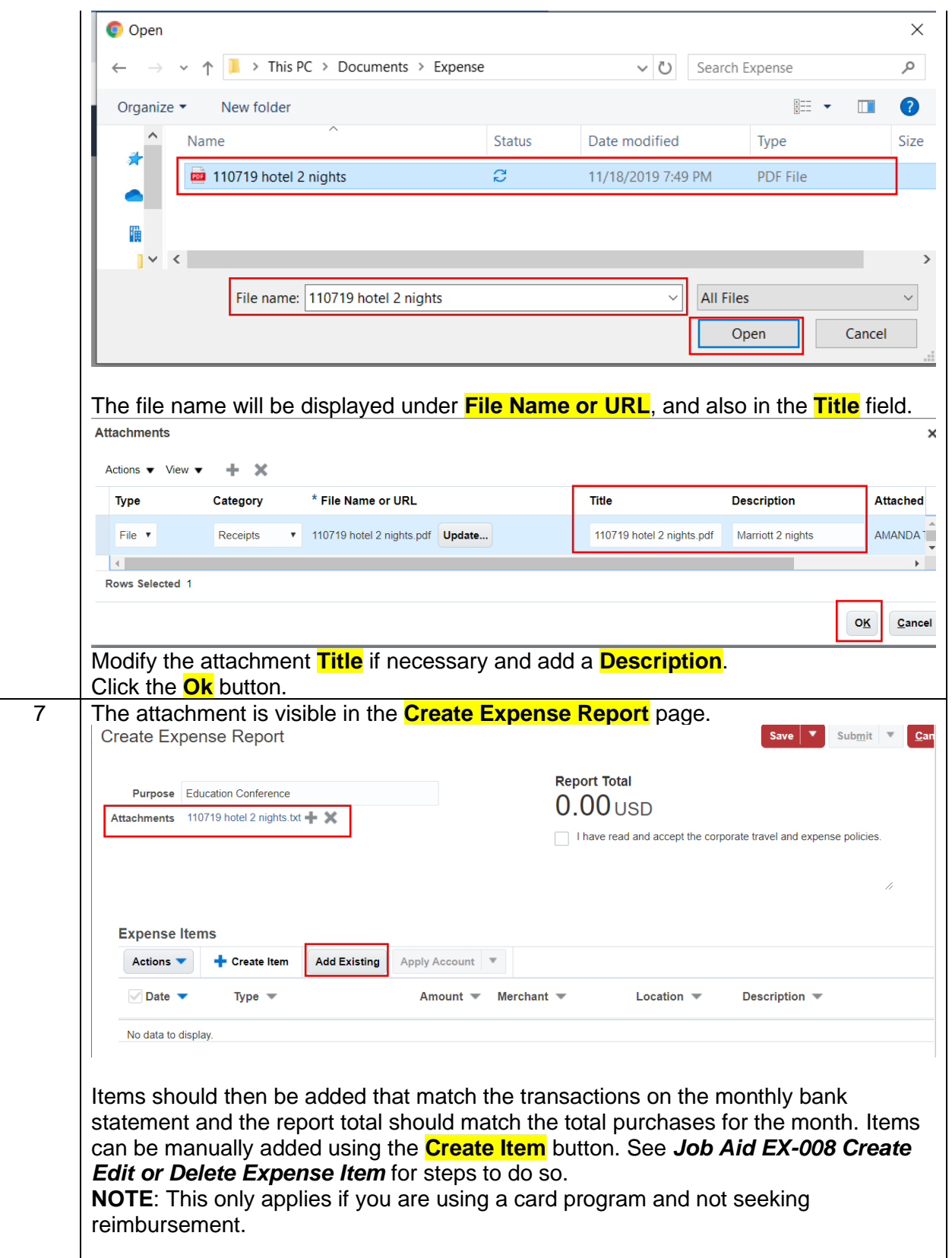

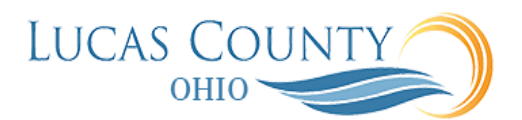

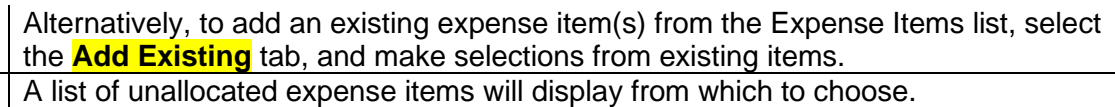

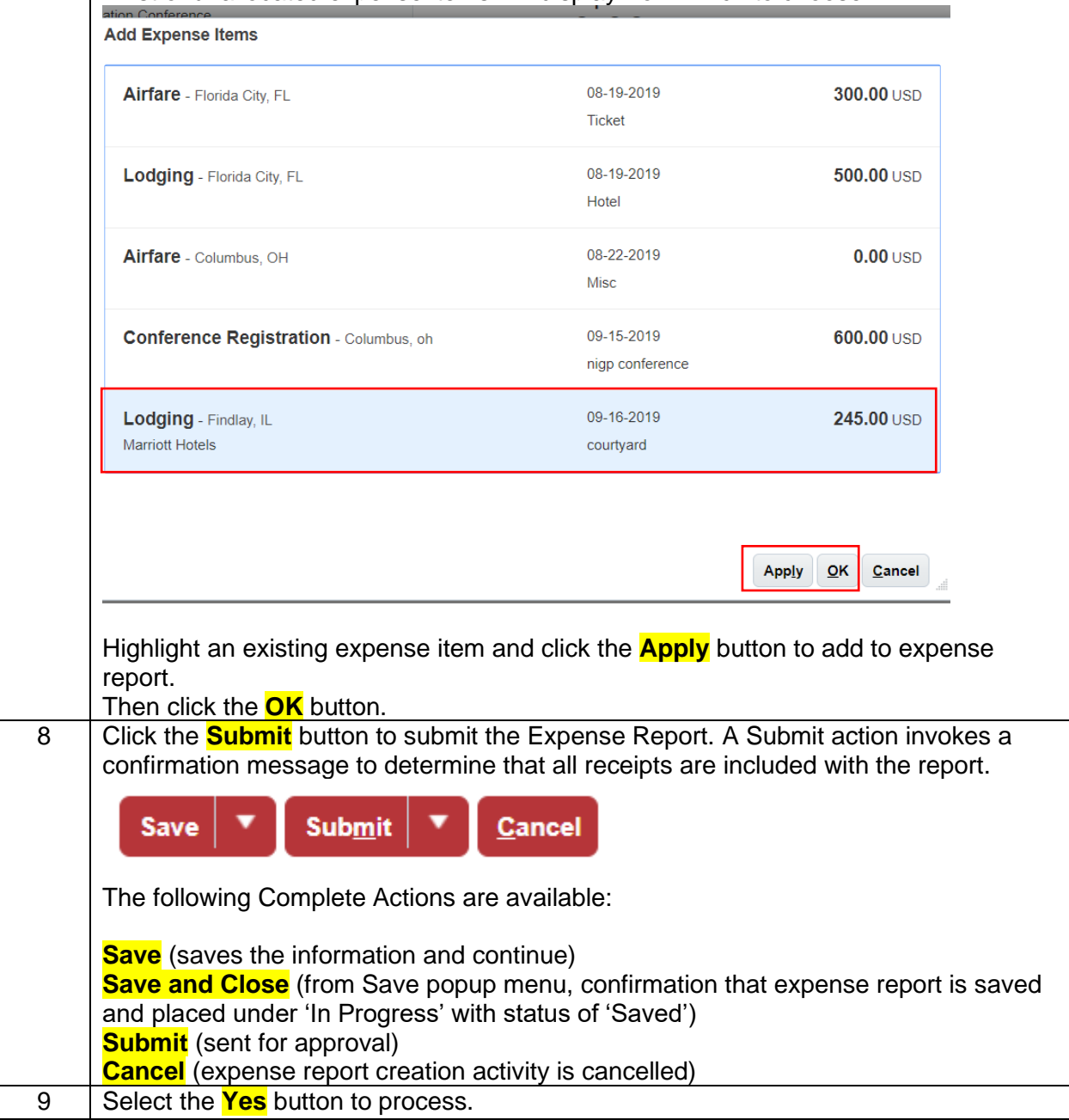